<sub>Докум</sub>аминистерство нахими высшего образования российской Федерации Информация о владельце:<br>фио. **Федеральное государственное б</mark>юджетное образовательное учреждение высшего образования** Должность: Проректор по учебной ОХИСКИЙ ГОСУДАРСТВЕННЫЙ УНИВЕРСИТЕТ СИСТЕМ УПРАВЛЕНИЯ И РАДИОЭЛЕКТРОНИКИ» (ТУСУР) ФИО: Сенченко Павел Васильевич Дата подписания: 31.10.2023 13:43:59 Уникальный программный ключ: 27e516f4c088deb62ba68945f4406e13fd454355

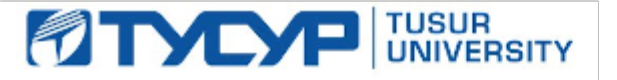

УТВЕРЖДАЮ

Проректор по УР Документ подписан электронной подписью<br>Сертификат: a1119608-cdff-4455-b54e-5235117c185c Владелец: Сенченко Павел Васильевич

Действителен: с 17.09.2019 по 16.09.2024

РАБОЧАЯ ПРОГРАММА ДИСЦИПЛИНЫ

# **ИНФОРМАЦИОННЫЕ ТЕХНОЛОГИИ В ЮРИДИЧЕСКОЙ ДЕЯТЕЛЬНОСТИ**

Уровень образования: **высшее образование - бакалавриат** Направление подготовки / специальность: **40.03.01 Юриспруденция** Направленность (профиль) / специализация: **Юриспруденция** Форма обучения: **очно-заочная (в том числе с применением дистанционных образовательных технологий)** Факультет: **Факультет дистанционного обучения (ФДО)** Кафедра: **Кафедра информационного, гражданского права и правового обеспечения инновационной деятельности (ИГПиПОИД)** Курс: **1**

Семестр: **1**

Учебный план набора 2023 года

Объем дисциплины и виды учебной деятельности

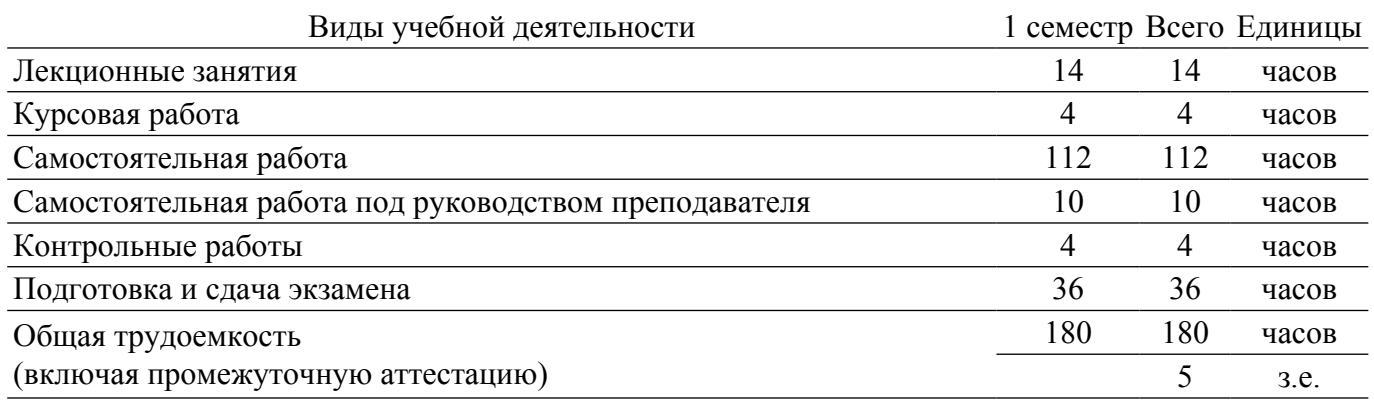

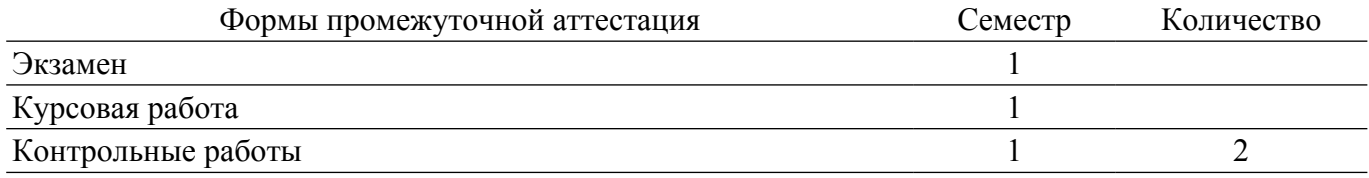

### **1. Общие положения**

### **1.1. Цели дисциплины**

1. Формирование у студентов компетенций, необходимых и достаточных для использования современных информационных технологий при осуществления профессиональной деятельности.

#### **1.2. Задачи дисциплины**

1. Познакомить студентов с основными теоретическими принципами организации информационных процессов, информационных технологий и информационных систем в современном обществе.

2. Рассмотреть информационные системы, активно используемые в различных видах юридической деятельности.

3. Научить использовать новейшие компьютерные информационные технологии для поиска, обработки, анализа, систематизации правовой информации, в т.ч. с учетом требований информационной безопасности.

4. Сформировать навыки решения профессиональных задач с помощью информационных технологий.

### **2. Место дисциплины в структуре ОПОП**

Блок дисциплин: Б1. Дисциплины (модули).

Часть блока дисциплин: Обязательная часть.

Модуль дисциплин: Модуль укрупненной группы специальностей и направлений (general hard skills – GHS).

Индекс дисциплины: Б1.О.02.02.

Реализуется с применением электронного обучения, дистанционных образовательных технологий.

### **3. Перечень планируемых результатов обучения по дисциплине, соотнесенных с индикаторами достижения компетенций**

Процесс изучения дисциплины направлен на формирование следующих компетенций в соответствии с ФГОС ВО и основной образовательной программой (таблица 3.1):

Таблица 3.1 – Компетенции и индикаторы их достижения

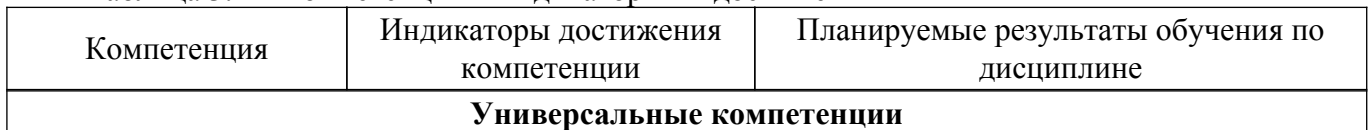

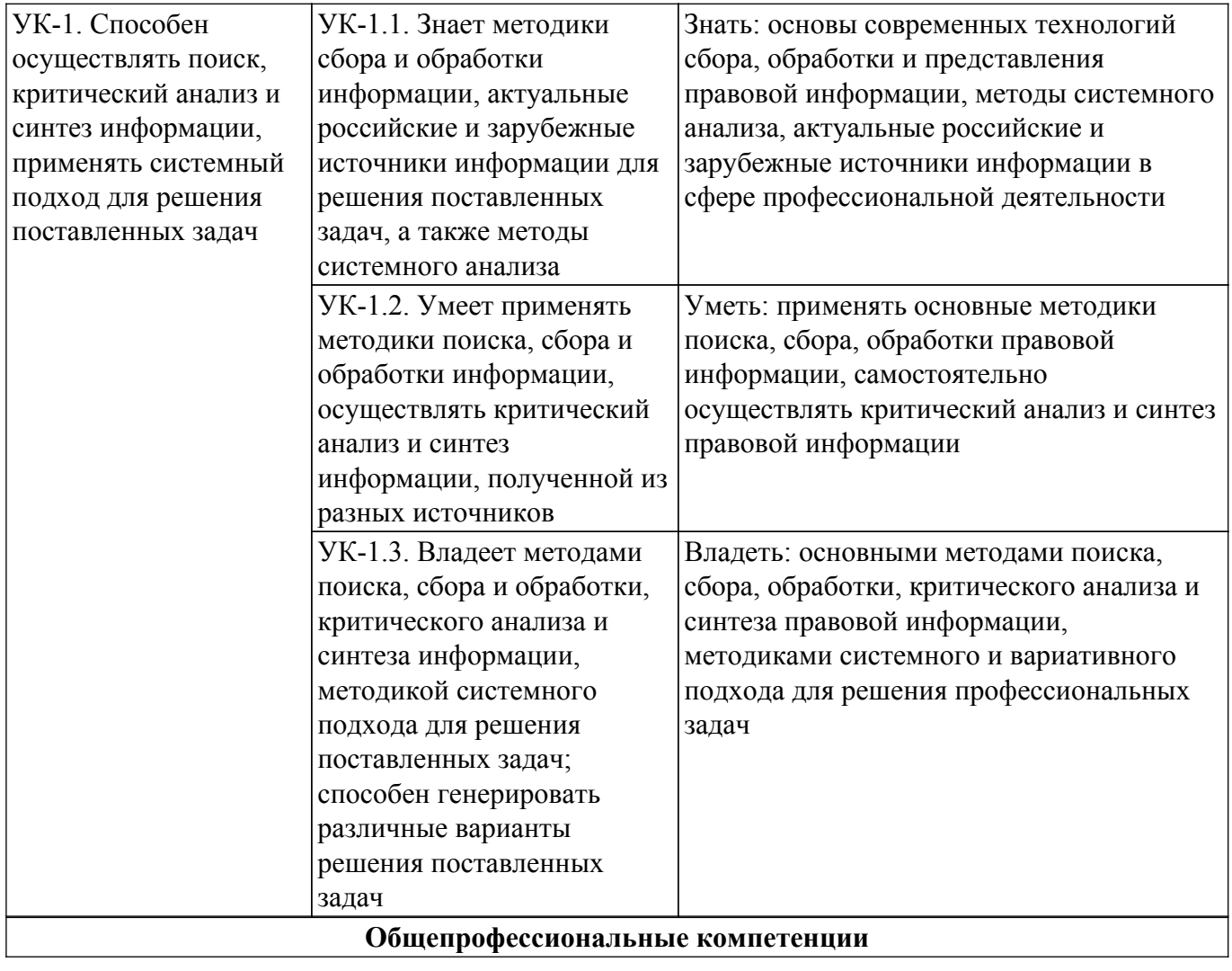

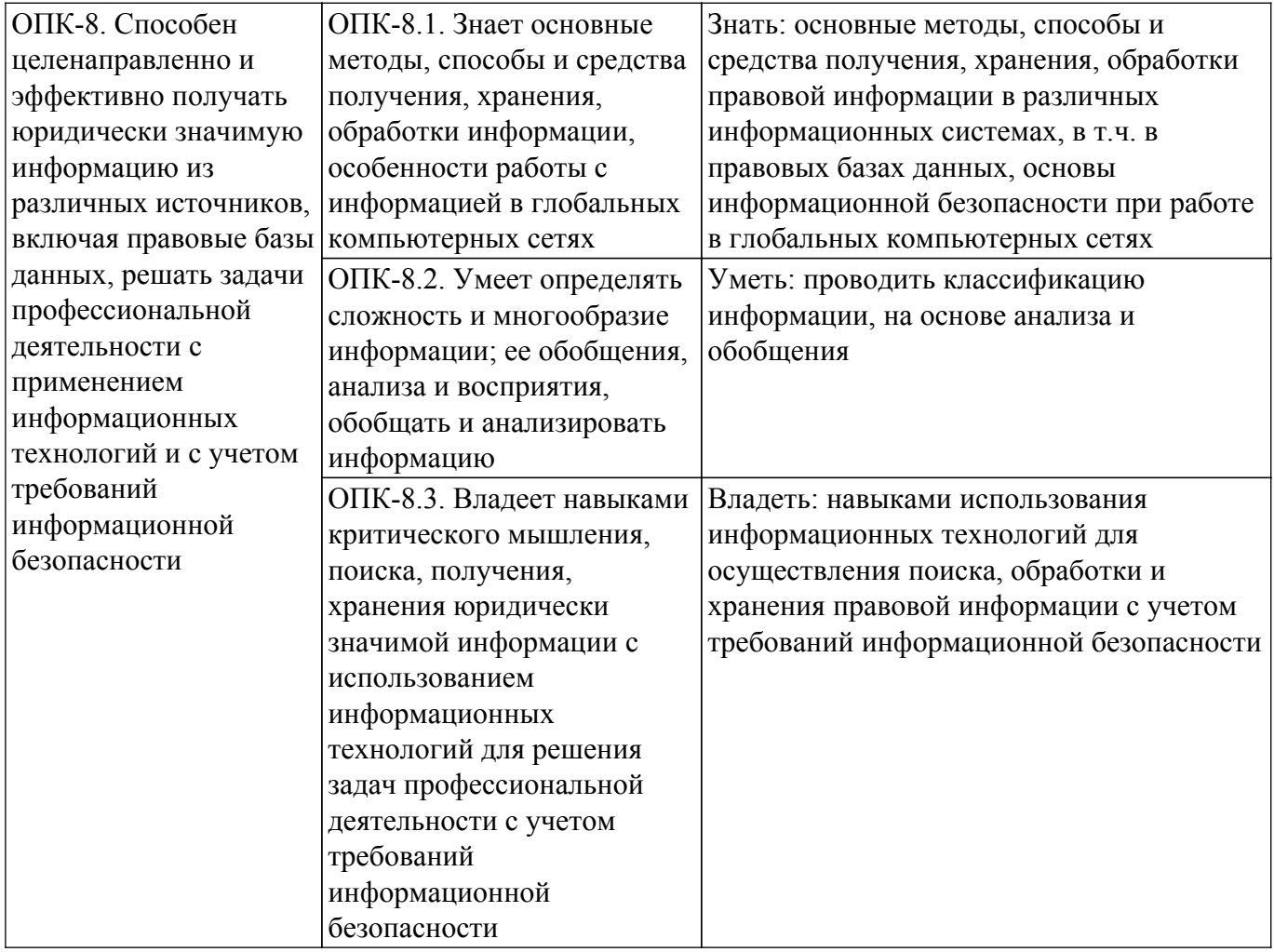

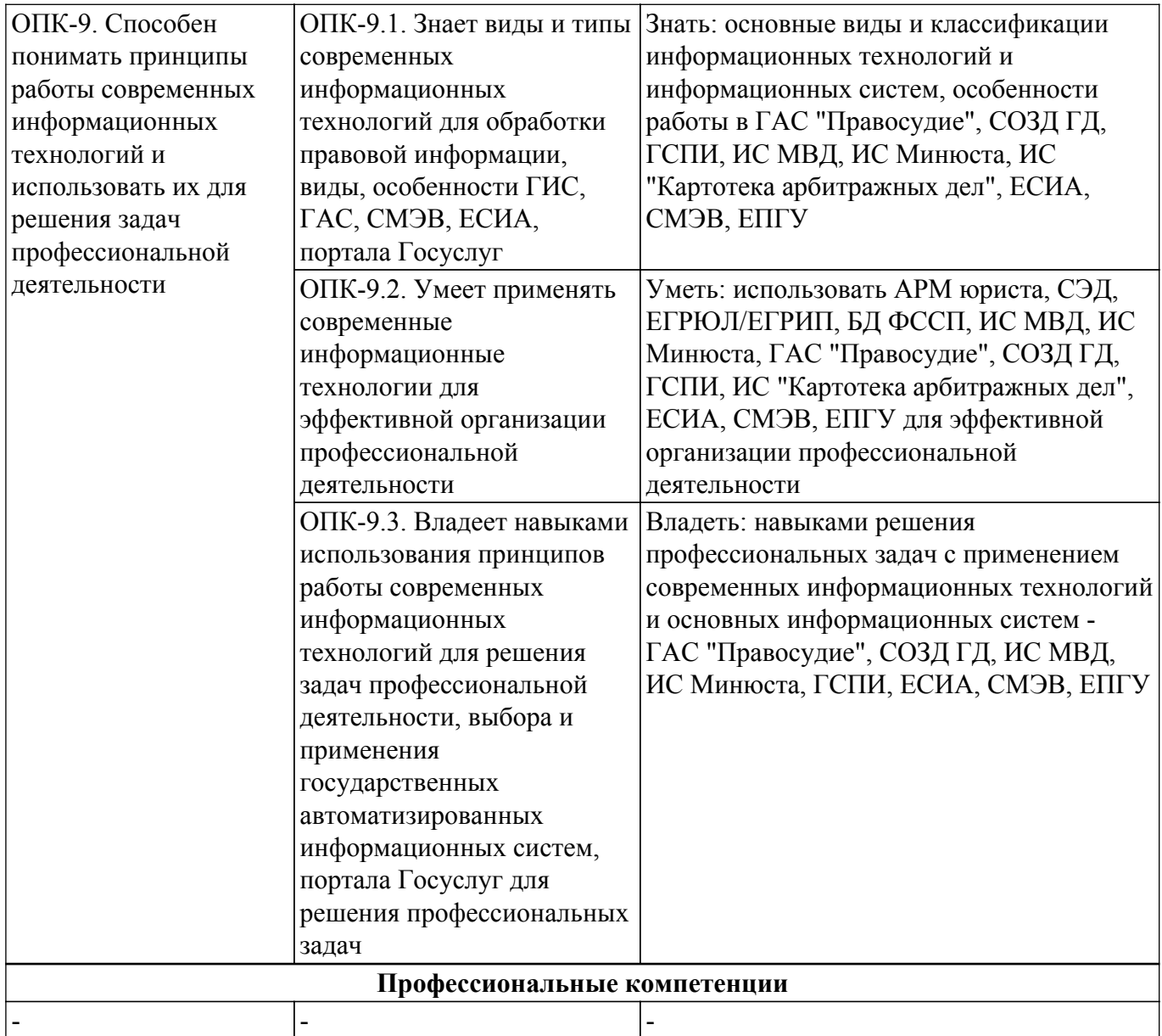

### **4. Объем дисциплины в зачетных единицах с указанием количества академических часов, выделенных на контактную работу обучающихся с преподавателем и на самостоятельную работу обучающихся**

Общая трудоемкость дисциплины составляет 5 зачетных единиц, 180 академических часов. Распределение трудоемкости дисциплины по видам учебной деятельности представлено в таблице 4.1.

Таблица 4.1 – Трудоемкость дисциплины по видам учебной деятельности

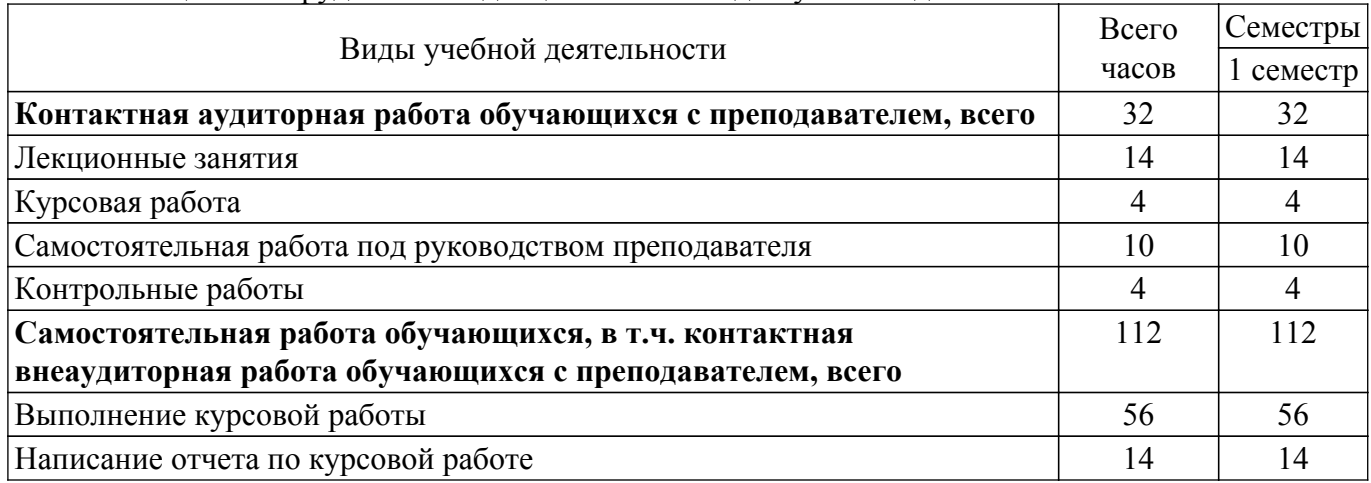

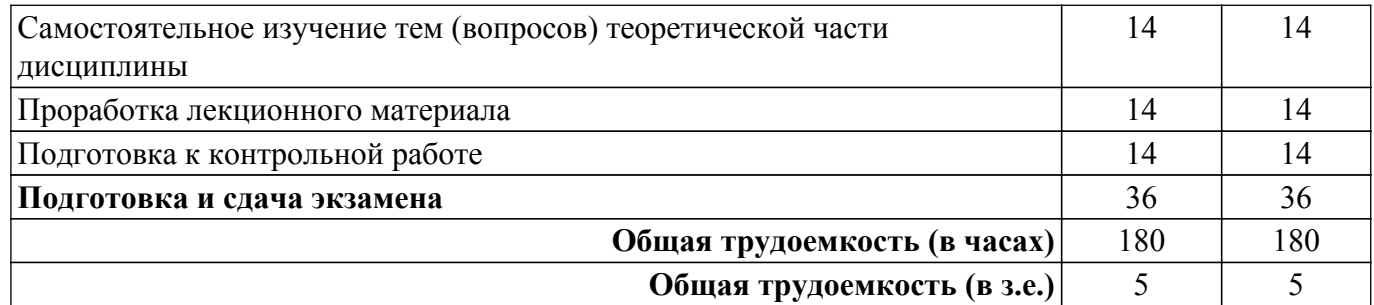

### **5. Структура и содержание дисциплины**

### **5.1. Разделы (темы) дисциплины и виды учебной деятельности**

Структура дисциплины по разделам (темам) и видам учебной деятельности приведена в таблице 5.1.

Таблица 5.1 – Разделы (темы) дисциплины и виды учебной деятельности

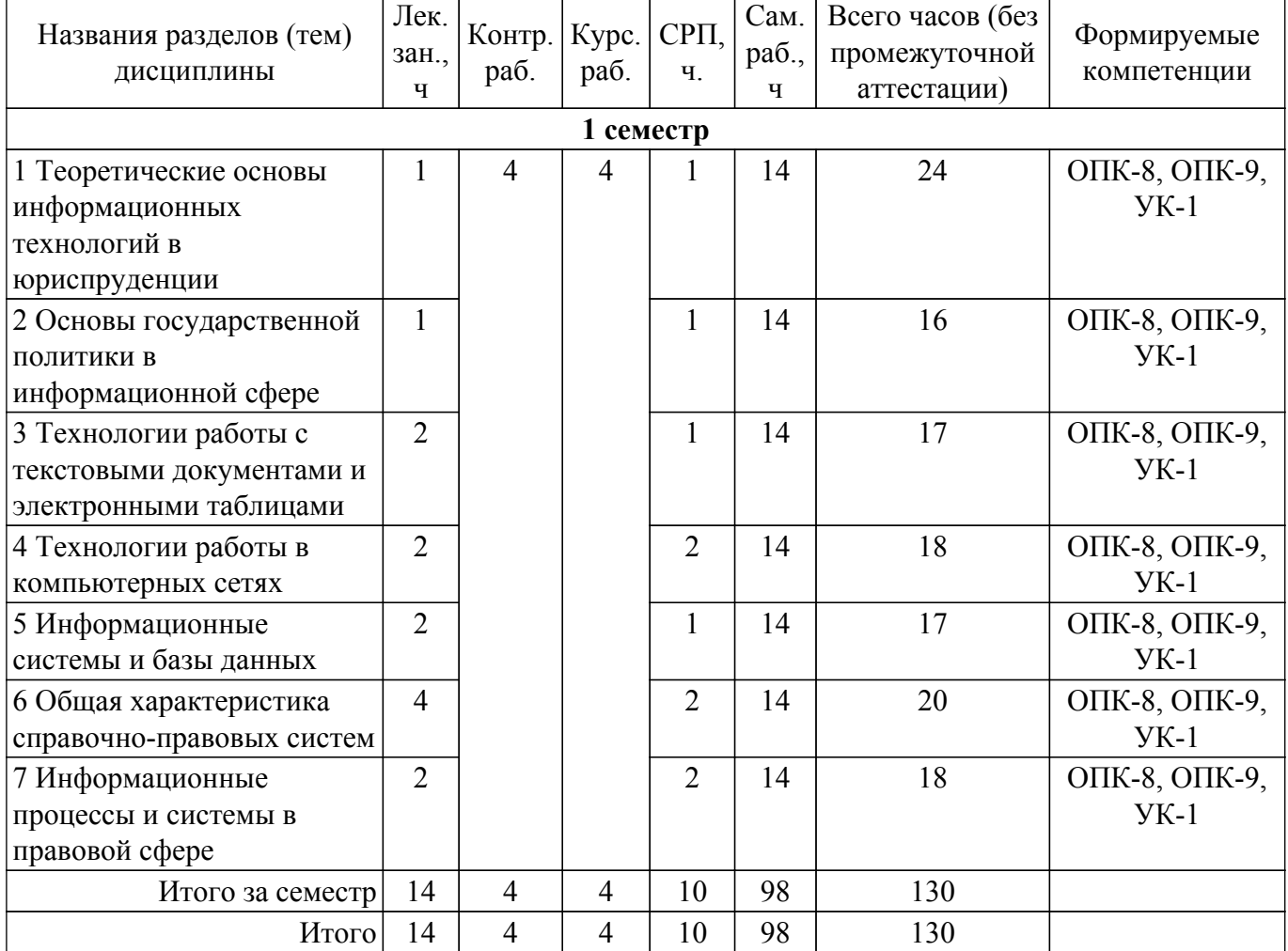

### **5.2. Содержание разделов (тем) дисциплины**

Содержание разделов (тем) дисциплины приведено в таблице 5.2. Таблица 5.2 – Содержание разделов (тем) дисциплины

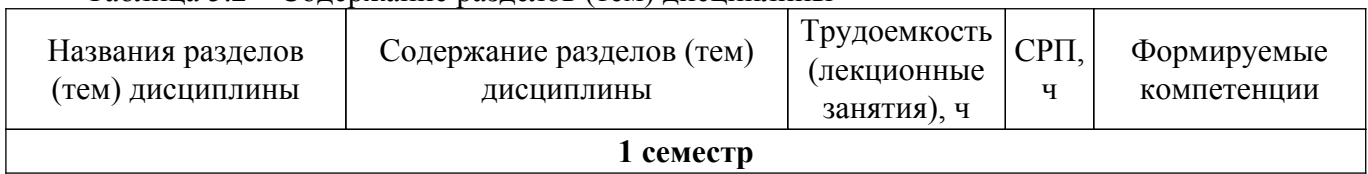

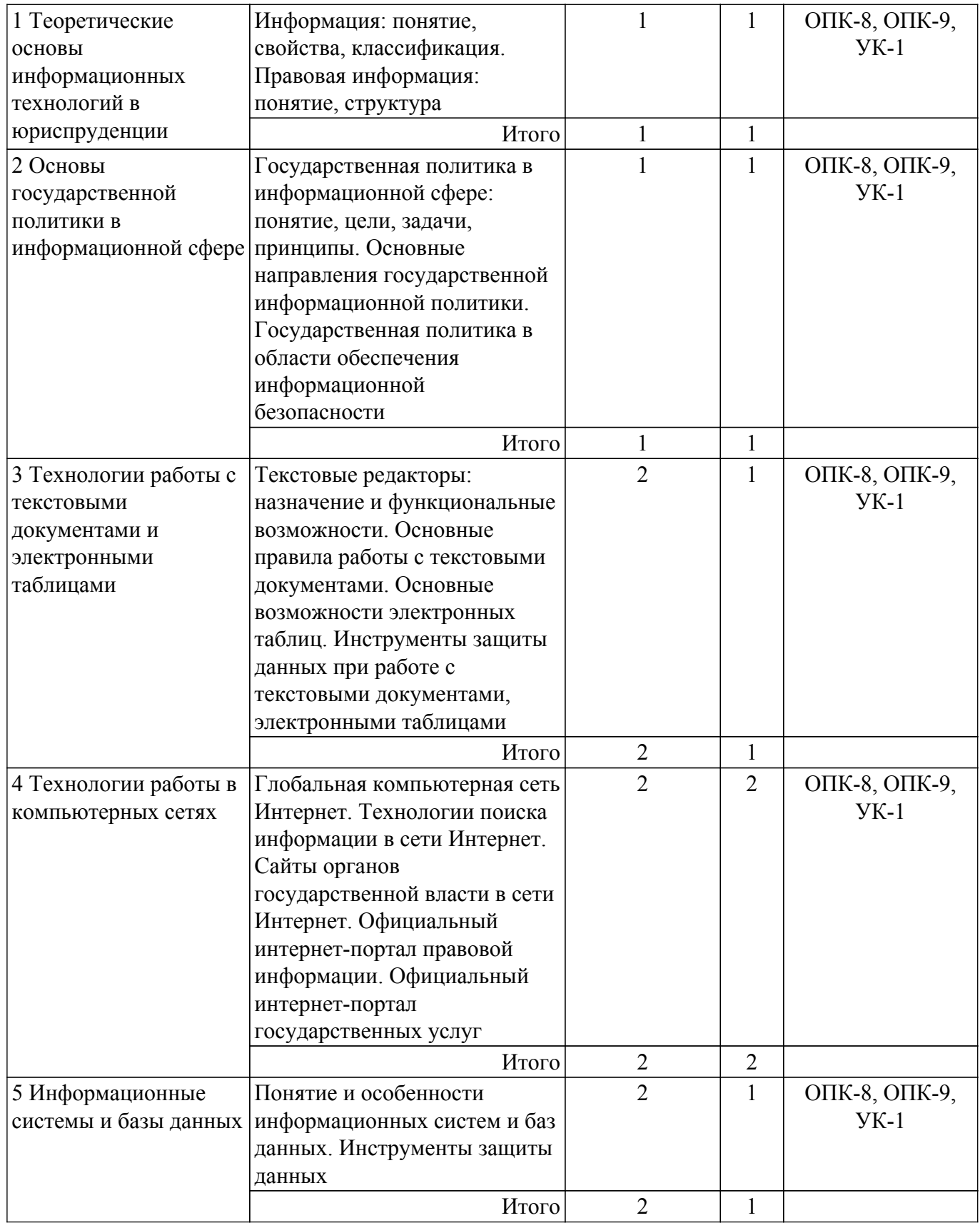

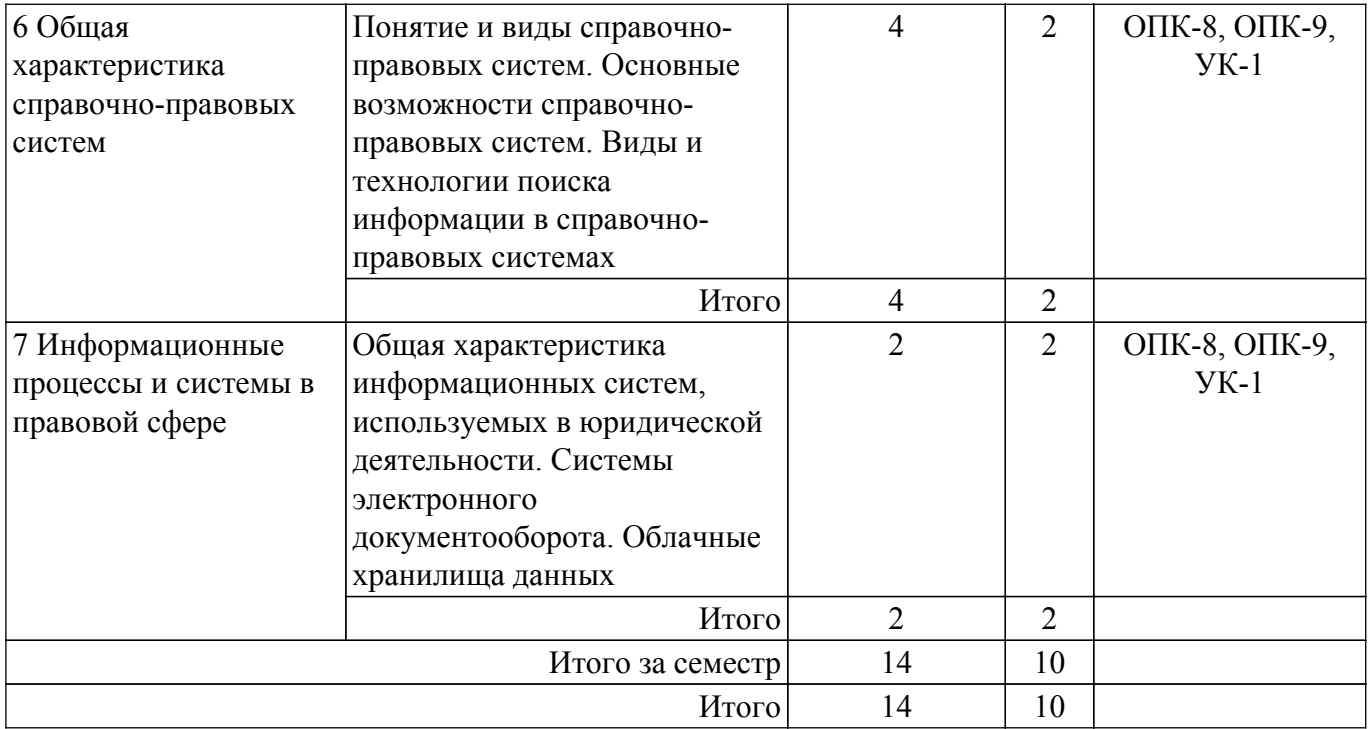

### **5.3. Контрольные работы**

Виды контрольных работ и часы на контрольные работы приведены в таблице 5.3. Таблица 5.3 – Контрольные работы

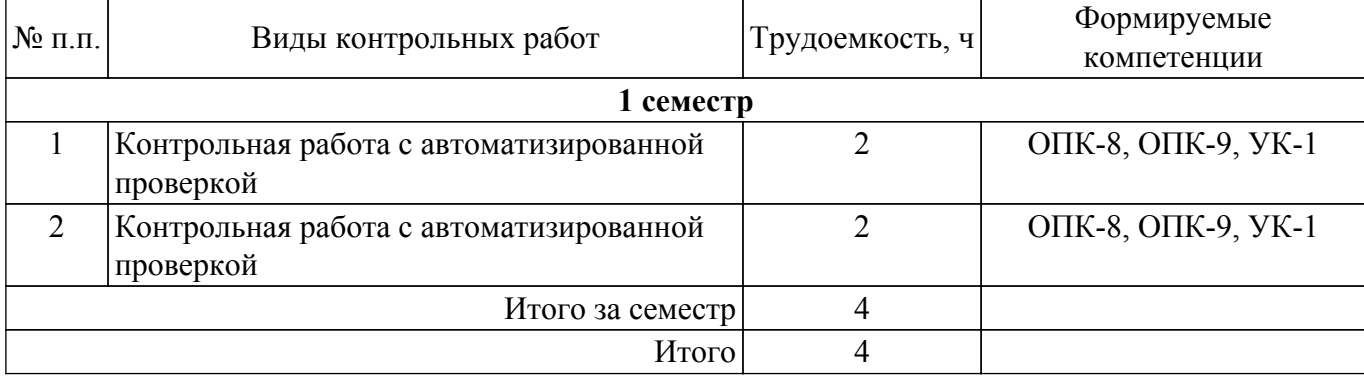

### **5.4. Лабораторные занятия**

Не предусмотрено учебным планом

### **5.5.Контроль самостоятельной работы (курсовая работа)**

Содержание самостоятельной работы и ее трудоемкость, а также формируемые компетенции в рамках выполнения курсовой работы представлены в таблице 5.5.

Таблица 5.5 – Содержание самостоятельной работы и ее трудоемкость в рамках выполнения курсовой работы

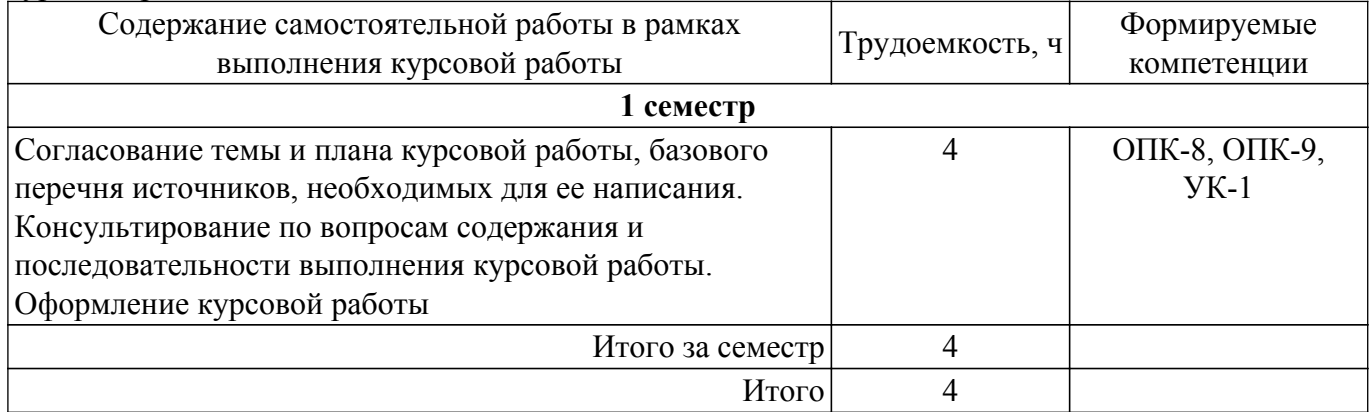

Примерная тематика курсовых работ:

- 1. Правовые аспекты работы с информацией. Правила безопасности при работе с информацией.
- 2. Государственная политика в сфере использования информационных технологий.
- 3. Использование справочно-правовых систем в профессиональной деятельности юриста.
- 4. Интернет-ресурсы, используемые в работе юриста для проверки контрагентов.
- 5. Обеспечение информационной безопасности работы юриста в сети Интернет.
- 6. Использование судебных информационных систем в профессиональной деятельности юриста.
- 7. Применение новых информационных технологий в юридической деятельности.
- 8. Информационные системы правоохранительных органов.
- 9. Правовое регулирование отношений в сфере информационных технологий.
- 10. Использование Картотеки арбитражных дел в профессиональной деятельности юриста.
- 11. Использование облачных технологий для повышения эффективности работы юриста.
- 12. Автоматизированное рабочее место юриста.
- 13. Правовые основы электронного документооборота.
- 14. Особенности использования государственной автоматизированной системы «Правосудие» в профессиональной деятельности юриста.
- 15. Правила и принципы использования современных информационных технологий в деятельности юристов.

### **5.6. Самостоятельная работа**

Виды самостоятельной работы, трудоемкость и формируемые компетенции представлены в таблице 5.6.

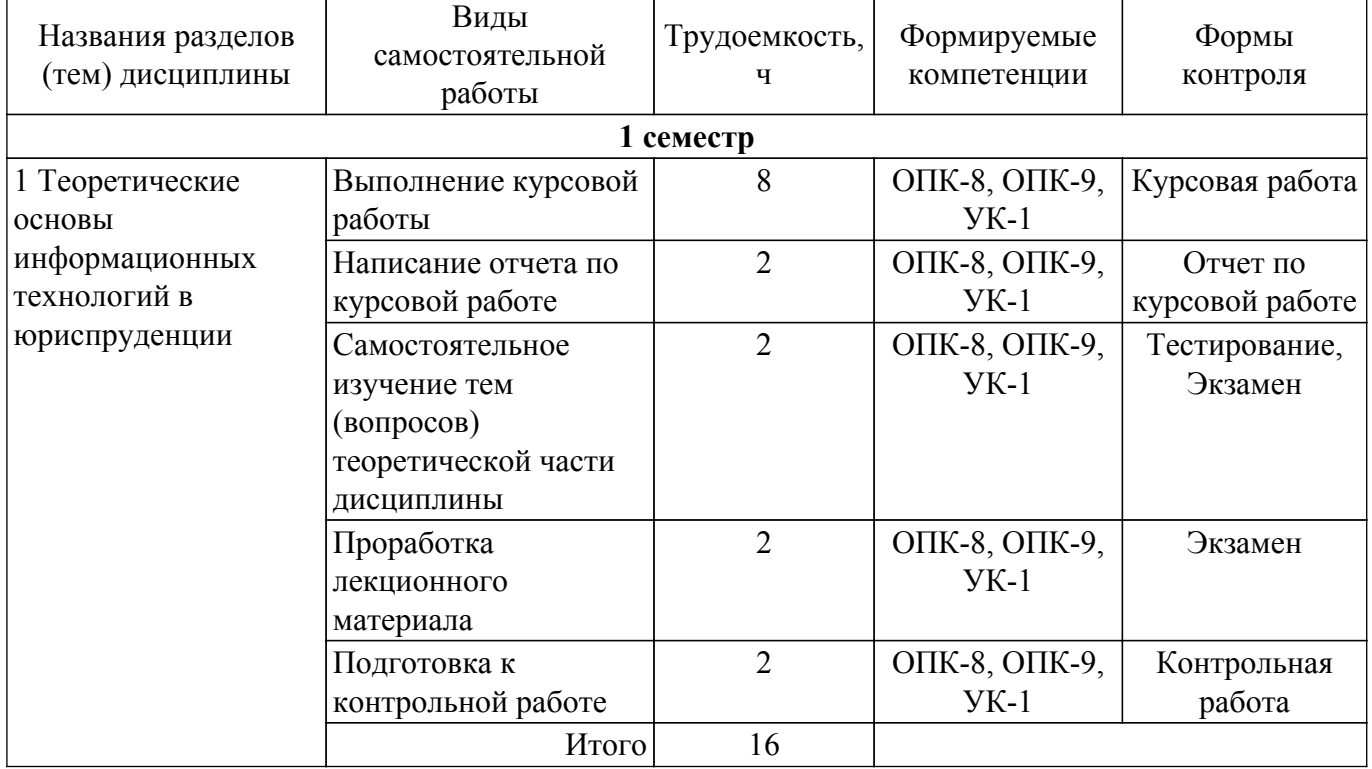

Таблица 5.6. – Виды самостоятельной работы, трудоемкость и формируемые компетенции

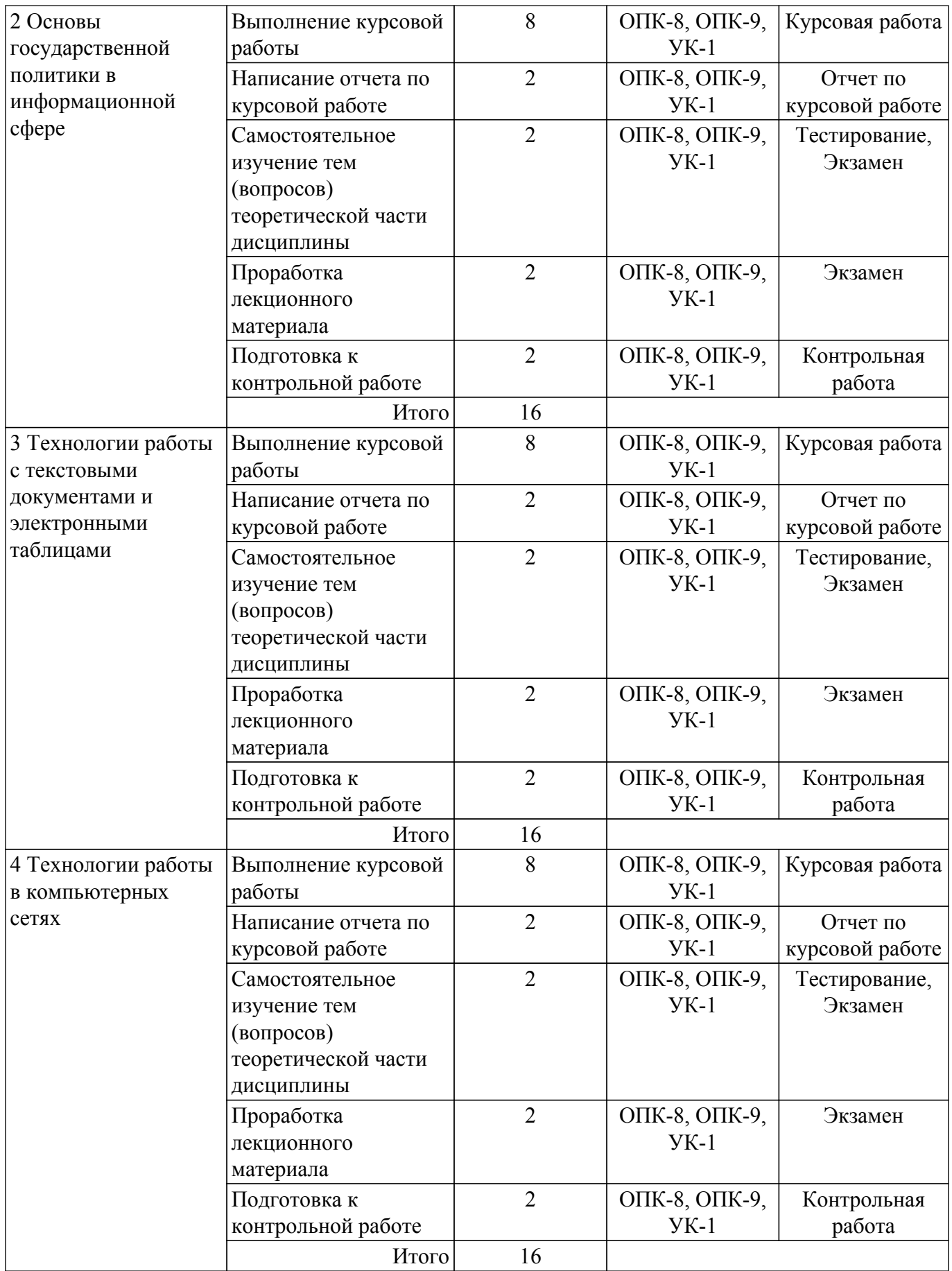

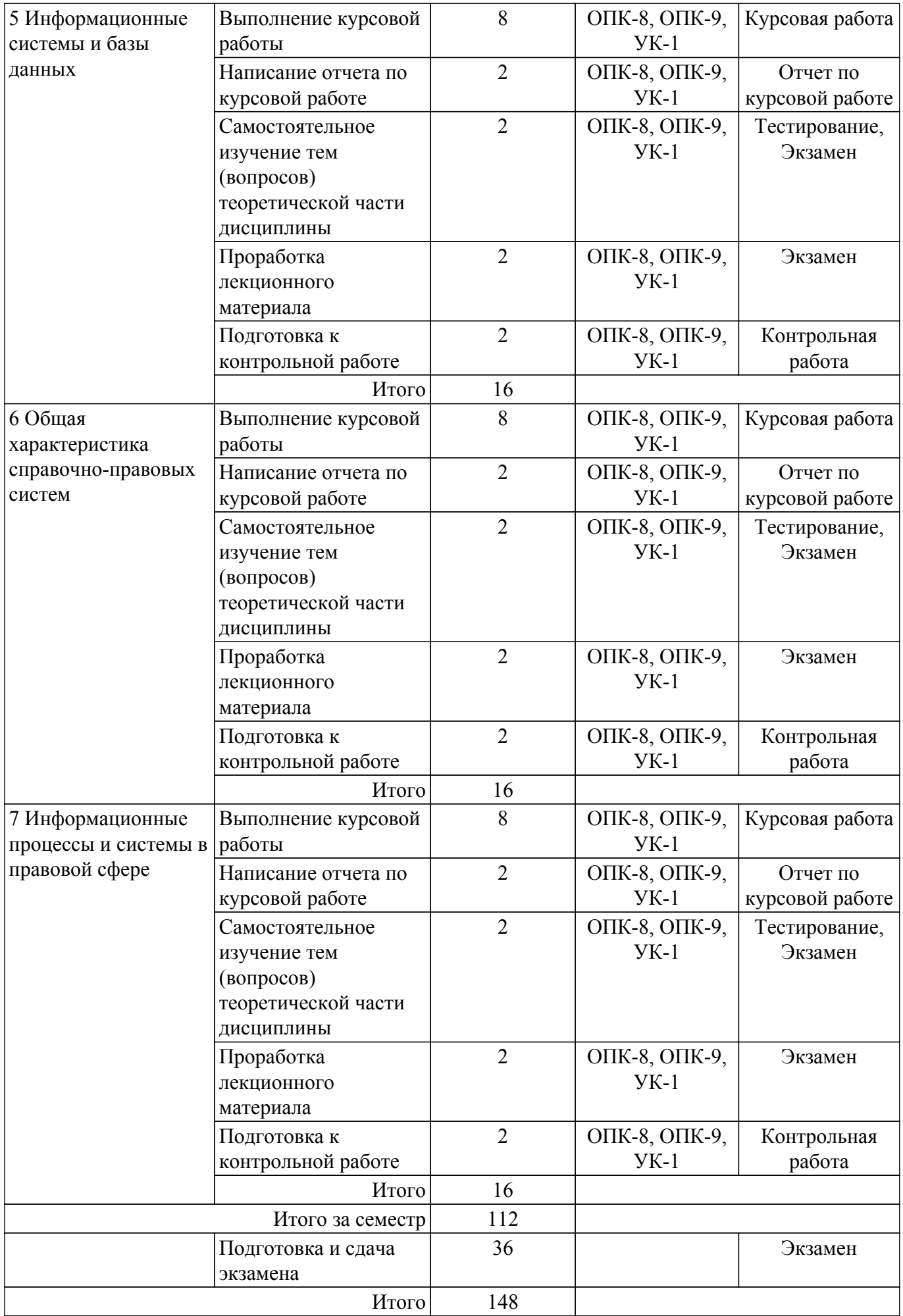

### **5.7. Соответствие компетенций, формируемых при изучении дисциплины, и видов учебной деятельности**

Соответствие компетенций, формируемых при изучении дисциплины, и видов учебной деятельности представлено в таблице 5.7.

Таблица 5.7 – Соответствие компетенций, формируемых при изучении дисциплины, и видов занятий

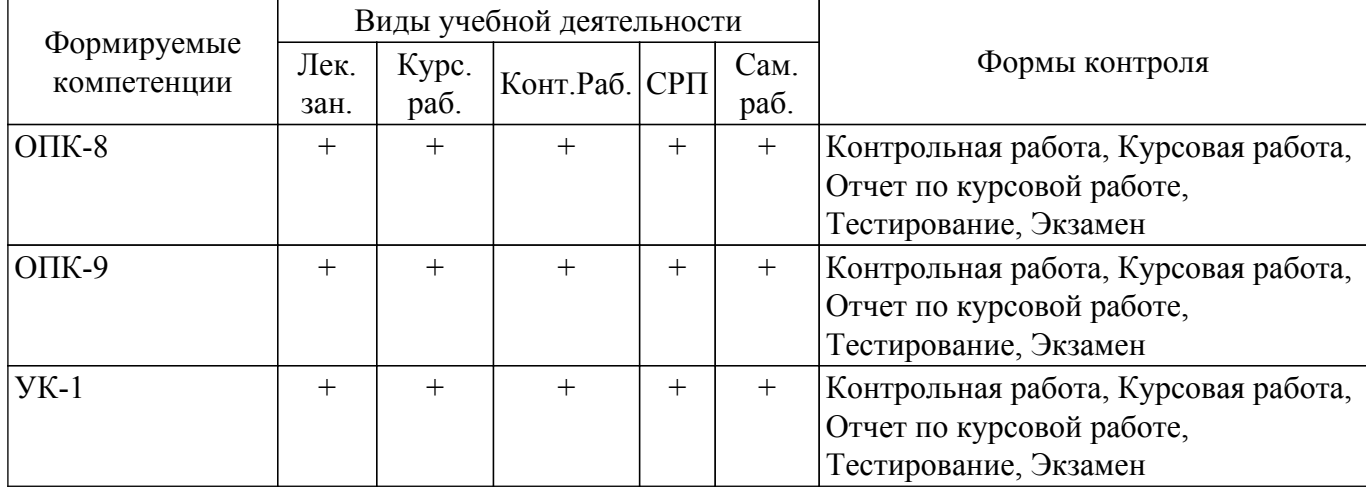

### **6. Рейтинговая система для оценки успеваемости обучающихся**

Рейтинговая система не используется

### **7. Учебно-методическое и информационное обеспечение дисциплины**

#### **7.1. Основная литература**

1. Мельникова В. Г. Информационные технологии в юридической деятельности : Учебное пособие / Мельникова В. Г., Часовских К. В. - Томск : ФДО, ТУСУР, 2018. – 118 с. Доступ из личного кабинета студента. [Электронный ресурс]: — Режим доступа: [https://study.tusur.ru/study/library.](https://study.tusur.ru/study/library)

2. Информационные технологии в юридической деятельности : учебник для вузов / П. У. Кузнецов [и др.] ; под общей редакцией П. У. Кузнецова. — 3-е изд., перераб. и доп. — Москва : Издательство Юрайт, 2021. — 325 с. Доступ из личного кабинета студента. [Электронный ресурс]: — Режим лоступа: <https://urait.ru/bcode/468537>.

3. Информационные технологии в юридической деятельности : учебник и практикум для вузов / В. Д. Элькин [и др.] ; под редакцией В. Д. Элькина. — 2-е изд., перераб. и доп. — Москва : Издательство Юрайт, 2021. — 472 с. Доступ из личного кабинета студента. [Электронный ресурс]: — Режим доступа: <https://urait.ru/bcode/448203>.

### **7.2. Дополнительная литература**

1. Правовая информатика : учебник и практикум для вузов / С. Г. Чубукова, Т. М. Беляева, А. Т. Кудинов, Н. В. Пальянова ; под редакцией С. Г. Чубуковой. — 3-е изд., перераб. и доп. — Москва : Издательство Юрайт, 2020. — 314 с. Доступ из личного кабинета студента. [Электронный ресурс]: — Режим доступа: <https://urait.ru/bcode/449895>.

2. Ефанова, Н. Н. Поиск правовой информации: стратегия и тактика / Н. Н. Ефанова. — 2-е изд., перераб. и доп. — Москва : Издательство Юрайт, 2020. — 234 с. Доступ из личного кабинета студента. [Электронный ресурс]: — Режим доступа: <https://urait.ru/bcode/449835>.

#### **7.3. Учебно-методические пособия**

### **7.3.1. Обязательные учебно-методические пособия**

1. Часовских К. В. Информационные технологии в юридической деятельности. Методические указания по организации самостоятельной работы (очно-заочная форма обучения): Методические указания / Часовских К. В., Мельникова В. Г. - Томск : ФДО, ТУСУР, 2018. – 23 с. Доступ из личного кабинета студента. [Электронный ресурс]: — Режим доступа: [https://study.tusur.ru/study/library.](https://study.tusur.ru/study/library)

2. Чаднова И. В. Информационные технологии в юридической деятельности. Методические указания по написанию и оформлению курсовой работы: Методические указания / Чаднова И. В., Мельникова В. Г., Идрисов О. Р., Хаминов Д. В. - Томск : ФДО, ТУСУР, 2017. – 39 с. Доступ из личного кабинета студента. [Электронный ресурс]: — Режим доступа: [https://study.tusur.ru/study/library.](https://study.tusur.ru/study/library)

### **7.3.2. Учебно-методические пособия для лиц с ограниченными возможностями здоровья и инвалидов**

Учебно-методические материалы для самостоятельной и аудиторной работы обучающихся из числа лиц с ограниченными возможностями здоровья и инвалидов предоставляются в формах, адаптированных к ограничениям их здоровья и восприятия информации.

## **Для лиц с нарушениями зрения:**

– в форме электронного документа;

– в печатной форме увеличенным шрифтом.

### **Для лиц с нарушениями слуха:**

– в форме электронного документа;

– в печатной форме.

### **Для лиц с нарушениями опорно-двигательного аппарата:**

– в форме электронного документа;

– в печатной форме.

### **7.4. Иное учебно-методическое обеспечение**

1. Часовских К.В., Мельникова В.Г. Информационные технологии в юридической деятельности [Электронный ресурс]: электронный курс / К.В. Часовских, В.Г. Мельникова. - Томск: ТУСУР, ФДО, 2018. (доступ из личного кабинета студента) .

### **7.5. Современные профессиональные базы данных и информационные справочные системы**

1. При изучении дисциплины рекомендуется обращаться к современным базам данных, информационно-справочным и поисковым системам, к которым у ТУСУРа открыт доступ: <https://lib.tusur.ru/ru/resursy/bazy-dannyh>.

2. КонсультантПлюс: справочная правовая система (www.consultant.ru). Доступ из личного кабинета студента по ссылке [https://study.tusur.ru/study/download/](https://study.tusur.ru/study/download/<br>Гарант:)

[Гарант:](https://study.tusur.ru/study/download/<br>Гарант:) справочно-правовая система [\(http://www.garant.ru\).]((http://www.garant.ru).<br>Официальный)

[Официальный]((http://www.garant.ru).<br>Официальный) интернет-портал правовой информации [\(http://pravo.gov.ru\).]((http://pravo.gov.ru).<br>eLIBRARY.RU:)

[eLIBRARY.RU:]((http://pravo.gov.ru).<br>eLIBRARY.RU:) крупнейший российский информационный портал в области науки, технологии, медицины и образования [\(https://www.elibrary.ru\).]((https://www.elibrary.ru).<br>ЭБС)

**ЭБС** «Юрайт»: виртуальный читальный зал учебников и учебных пособий от авторов из ведущих вузов России [\(https://urait.ru/\).]((https://urait.ru/).) Доступ из личного кабинета студента.

ЭБС «Лань»: электронно-библиотечная система издательства «Лань» [\(https://e.lanbook.com/\).]((https://e.lanbook.com/).) Доступ из личного кабинета студента.

### **8. Материально-техническое и программное обеспечение дисциплины**

### **8.1. Общие требования к материально-техническому и программному обеспечению дисциплины**

Учебные аудитории для проведения занятий лабораторного типа, групповых и индивидуальных консультаций, текущего контроля и промежуточной аттестации, для самостоятельной работы студентов

634034, Томская область, г. Томск, Вершинина улица, д. 74, 207 ауд.

Описание имеющегося оборудования:

- Веб-камера 6 шт.;
- Наушники с микрофоном 6 шт.;
- Комплект специализированной учебной мебели;
- Рабочее место преподавателя.

Программное обеспечение:

 $-7-Zip$ ;

- Google Chrome;
- Kaspersky Endpoint Security для Windows;
- LibreOffice 7.0.6.2;
- Microsoft Windows;
- КонсультантПлюс (с возможностью удаленного доступа);

### **8.2. Материально-техническое и программное обеспечение для самостоятельной работы**

Для самостоятельной работы используются учебные аудитории (компьютерные классы), расположенные по адресам:

- 634050, Томская область, г. Томск, Ленина проспект, д. 40, 233 ауд.;

- 634045, Томская область, г. Томск, ул. Красноармейская, д. 146, 209 ауд.;

- 634034, Томская область, г. Томск, Вершинина улица, д. 47, 126 ауд.;

- 634034, Томская область, г. Томск, Вершинина улица, д. 74, 207 ауд.

Описание имеющегося оборудования:

- учебная мебель;
- компьютеры;

- компьютеры подключены к сети «Интернет» и обеспечивают доступ в электронную информационно-образовательную среду ТУСУРа.

Перечень программного обеспечения:

- Microsoft Windows;
- OpenOffice;
- Kaspersky Endpoint Security 10 для Windows;
- 7-Zip;
- Google Chrome.

### **8.3. Материально-техническое обеспечение дисциплины для лиц с ограниченными возможностями здоровья и инвалидов**

Освоение дисциплины лицами с ограниченными возможностями здоровья и инвалидами осуществляется с использованием средств обучения общего и специального назначения.

При занятиях с обучающимися с **нарушениями слуха** предусмотрено использование звукоусиливающей аппаратуры, мультимедийных средств и других технических средств приема/передачи учебной информации в доступных формах, мобильной системы преподавания для обучающихся с инвалидностью, портативной индукционной системы. Учебная аудитория, в которой занимаются обучающиеся с нарушением слуха, оборудована компьютерной техникой, аудиотехникой, видеотехникой, электронной доской, мультимедийной системой.

При занятиях с обучающимися с **нарушениями зрения** предусмотрено использование в лекционных и учебных аудиториях возможности просмотра удаленных объектов (например, текста на доске или слайда на экране) при помощи видеоувеличителей для комфортного просмотра.

При занятиях с обучающимися с **нарушениями опорно-двигательного аппарата** используются альтернативные устройства ввода информации и другие технические средства приема/передачи учебной информации в доступных формах, мобильной системы обучения для людей с инвалидностью.

### **9. Оценочные материалы и методические рекомендации по организации изучения дисциплины**

### **9.1. Содержание оценочных материалов для текущего контроля и промежуточной аттестации**

Для оценки степени сформированности и уровня освоения закрепленных за дисциплиной компетенций используются оценочные материалы, представленные в таблице 9.1.

Таблица 9.1 – Формы контроля и оценочные материалы

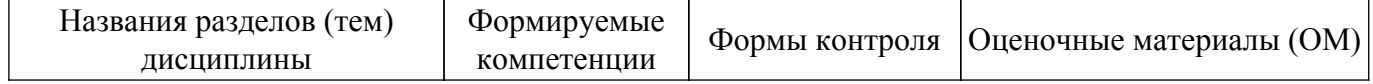

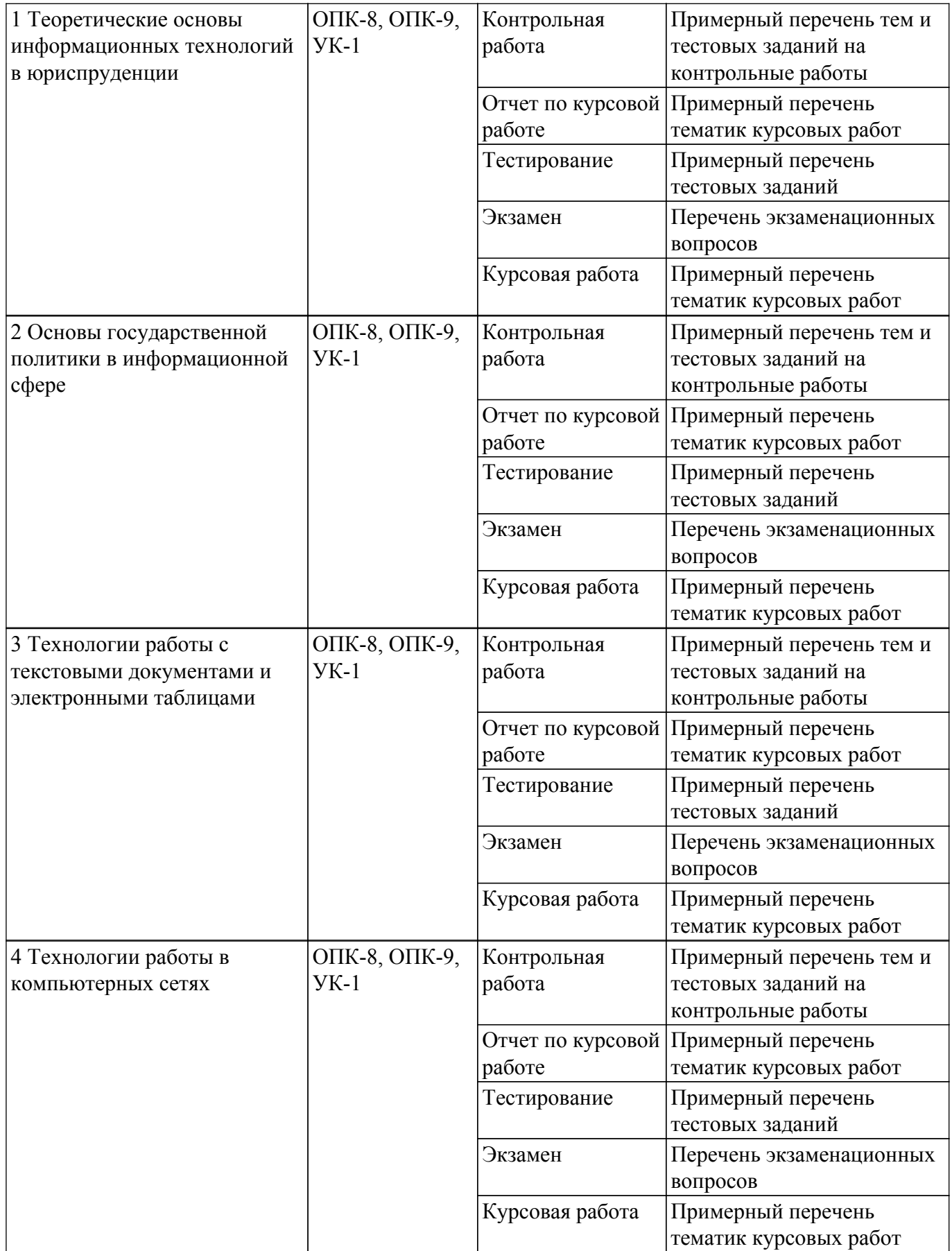

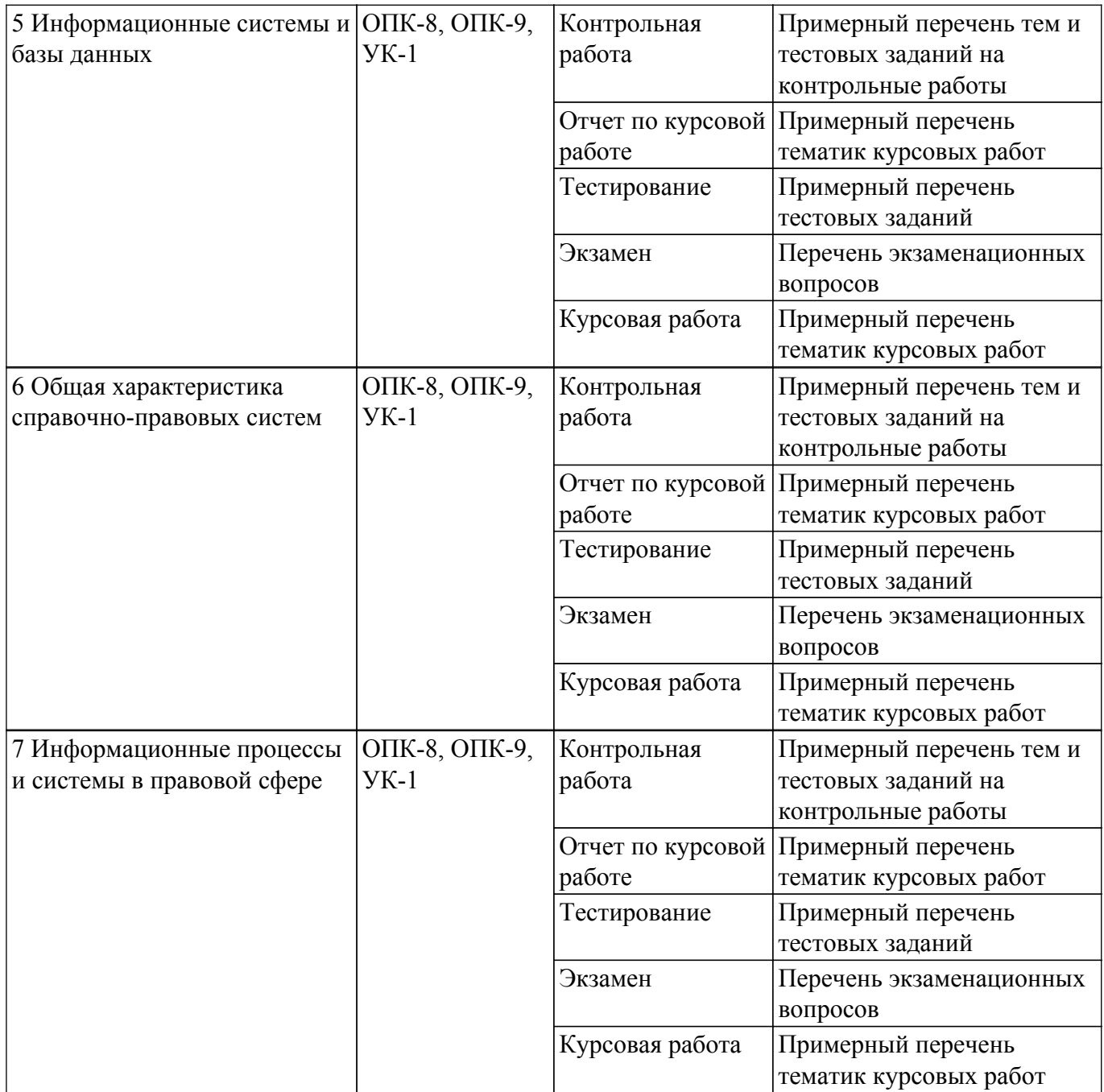

Шкала оценки сформированности отдельных планируемых результатов обучения по дисциплине приведена в таблице 9.2.

Таблица 9.2 – Шкала оценки сформированности планируемых результатов обучения по дисциплине

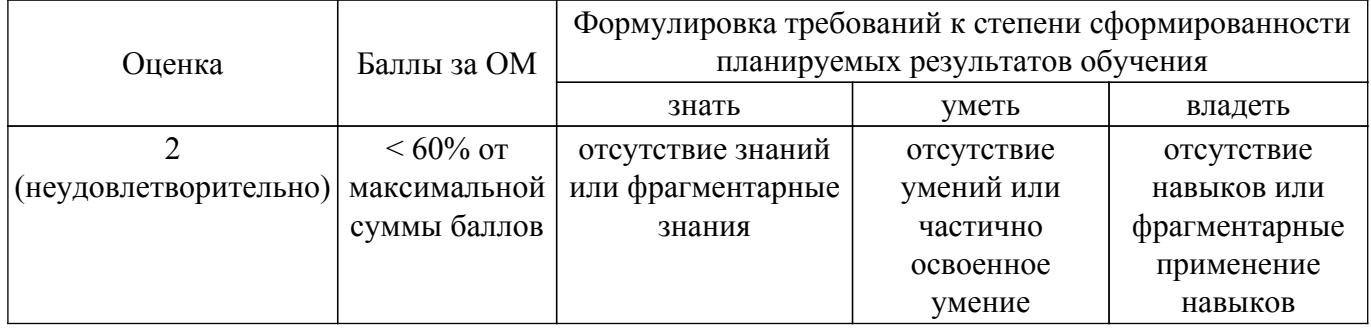

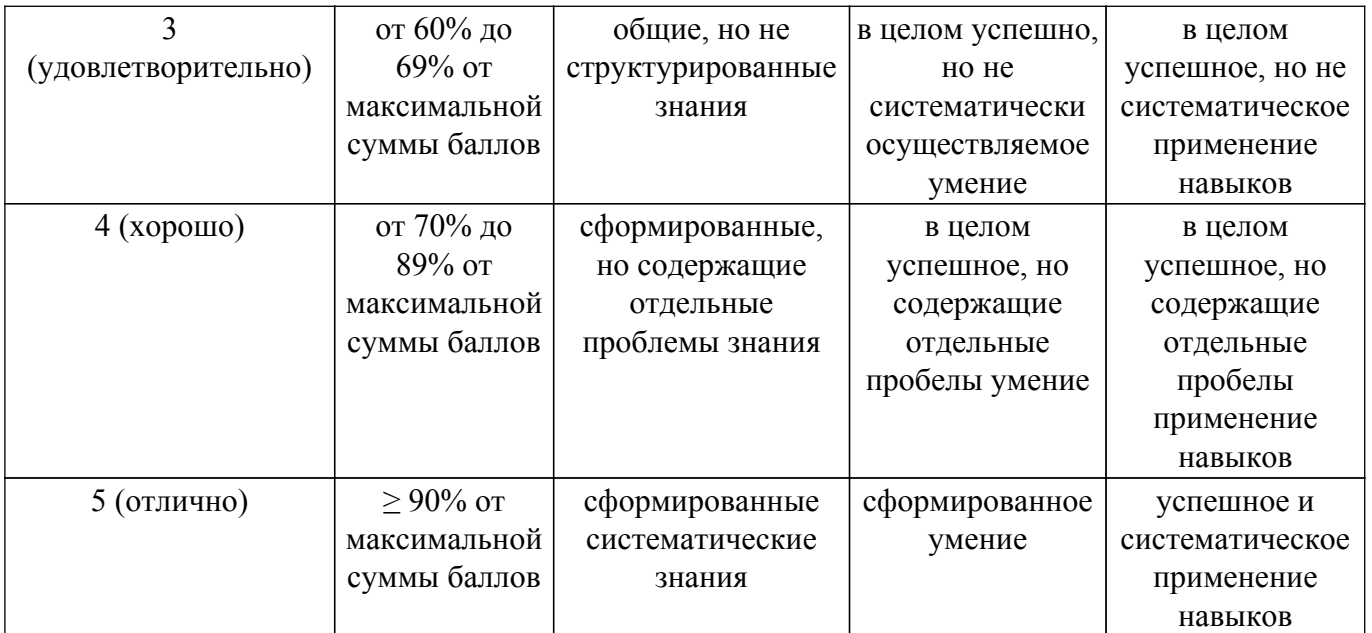

Шкала комплексной оценки сформированности компетенций приведена в таблице 9.3. Таблица 9.3 – Шкала комплексной оценки сформированности компетенций

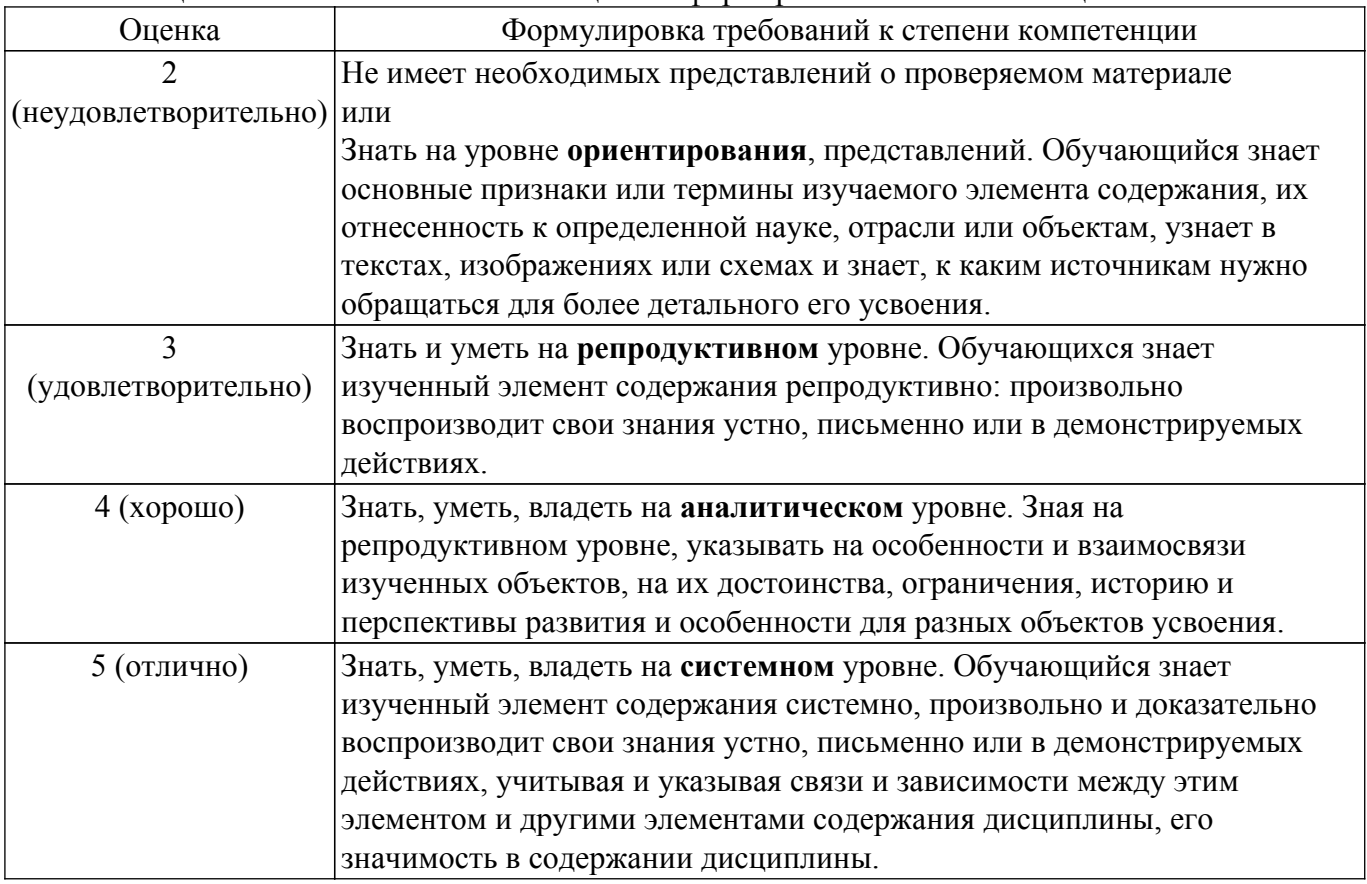

### **9.1.1. Примерный перечень тестовых заданий**

- 1. Какой из перечисленных источников является официальным источником опубликования нормативно-правовых актов РФ?
	- 1) «pravo.gov.ru»
	- 2) «government.ru»
	- 3) «consultant.ru»
	- 4) «pravo.ru»
- 2. Семенов А. обратился к интернет-провайдеру с проблемой подключения к сети Интернет. Интернет-провайдер попросил указать IP-адрес компьютера. Где Семенов А. может найти такую информацию?
- 1) в договоре о подключении к сети Интернет
- 2) в настройках браузера
- 3) в настройках маршрутизатора
- 4) в настройках компьютера
- 3. На каком сайте размещается официальная информация о подготовке федеральными органами исполнительной власти проектов нормативных правовых актов и результатах их общественного обсуждения?
	- 1) regulation.gov.ru
	- 2) pravo.gov.ru
	- 3) gosuslugi.ru
	- 4) consultant.ru
- 4. Какую из перечисленных программ необходимо иметь на компьютере для защиты информации при работе в сети Интернет?
	- 1) Firewall
	- 2) Windows
	- 3) Chrome
	- $4)$  Bag
- 5. Укажите, в каких системах в процессе обработки информации принимают участие и люди, и технические средства:
	- 1) автоматизированные информационные системы
	- 2) автоматические информационные системы
	- 3) механизированные информационные системы
	- 4) полуавтоматические информационные системы
- 6. Укажите, к какому виду систем относятся следующие программы: Oracle, Microsoft SOL Server, Microsoft Access:
	- 1) информационные системы принятия решений
	- 2) информационные системы правотворческой и правоприменительной деятельности
	- 3) системы электронного документооборота
	- 4) системы управления базами данных
- 7. Что из перечисленного будет относиться к угрозе искажения информации?
	- 1) незаконное воспроизведение авторской информации
	- 2) незаконное копирование авторской информации
	- 3) дублирование информации
	- 4) отказ от получения информации
- 8. Как называется адрес ресурса в Интернете, в котором указано с помощью какого протокола следует к нему обращаться, какую программу необходимо запустить и к какому конкретному файлу обратиться на сервере?
	- 1) ломенный алрес
	- $2)$  DNS
	- $3)$  URL
	- 4) IP-адрес
- 9. Иванову П. пришло письмо на электронную почту от пользователя user name@tsk.ru. Укажите имя владельца этого электронного адреса?
	- $1)$  ru
	- $2)$  tsk.ru
	- 3) user name
	- $4$ ) tsk
- 10. Как называется пароль пользователя, который не изменяется от сеанса к сеансу в течение установленного администратором службы безопасности времени его существования?
	- 1) возобновляемым
	- 2) статическим
	- 3) динамическим
	- 4) простым
- 11. Калинин А., являясь автомобилистом, столкнулся с проблемой утилизации отработанного машинного масла (отсутствие пунктов приема). Он решил выступить с общественной инициативой по созланию таких пунктов. На каком сайте в сети Интернет Калинин А. может разместить свою инициативу для голосования?
- $1)$  roi.ru
- 2) gosuslugi.ru
- 3) government.ru
- 4) таких сайтов нет
- 12. С помощью какого интернет-ресурса можно узнать дату и время рассмотрения искового заявления, поданного в арбитражный суд
	- 1) Мой Арбитр
	- 2) РосПравосудие
	- 3) СудАкт
	- 4) Страж
- 13. Сидоренко А. при подготовке к семинару по «Правоохранительным органам» необходимо было найти статистическую информацию обо всех видах правонарушений в РФ. Где Сидоренко А. может найти такую информацию?
	- 1) на сайте Федеральной службы государственной статистики
	- 2) на сайте Министерства внутренних дел РФ
	- 3) на сайте Генеральной прокуратуры РФ
	- 4) только в Статистических сборниках
- 14. Как называется проверка подлинности пользователя по предъявленному им идентификатору при входе в систему?
	- 1) авторизация
	- 2) идентификация
	- 3) аудит
	- 4) аутентификация
- 15. Каким инструментом поиска в СПС необходимо воспользоваться, если пользователю известны только орган принявший документ, тематика документа и дата его принятия 1) карточка поиска
	- 2) быстрый поиск
	- 3) навигатор
	- 4) путеводитель
- 16. Можно ли при работе с документами в СПС сопровождать текст своими комментариями? 1) да, в СПС предусмотрена такая возможность
	- 2) нет, в СПС нет такой возможности
	- 3) да, но при выходе из СПС они удалятся
	- 4) да, но только при сохранении документа в специальной программе
- 17. Укажите, как происходит сортировка документов в СПС при Базовом/Быстром поиске 1) по юридической силе
	- 2) по дате принятия
	- 3) в рандомном порядке
	- 4) по степени соответствия запросу
- 18. При помощи каких пунктов вкладок в программах устанавливаются следующие параметры страницы: размер бумаги, ориентация листа, размеры полей
	- 1) Файл Параметры страницы
	- 2) Файл Печать
	- 3) Файл Свойства
	- 4) Сервис Настройка
- 19. Какой элемент не может быть вписан в ячейку электронной таблицы MS Excel
	- 1) нелое число
	- 2) действительное число
	- 3) диаграмма
	- $4)$  текст
- 20. Какой из перечисленных объектов нельзя вставить в слайд?
	- 1) таблицу MS Excel
	- 2) функцию BIOS
	- 3) аудиозапись
	- 4) видеоклип

# 9.1.2. Перечень экзаменационных вопросов

Приведены примеры типовых заданий из банка экзаменационных тестов, составленных по пройденным разделам дисциплины

- 1. Каким инструментом поиска в СПС необходимо воспользоваться, если пользователю известны только орган принявший документ, тематика документа и дата его принятия?
	- 1) карточка поиска
	- 2) быстрый поиск
	- 3) навигатор
	- 4) путеводитель
- 2. К информационным системам государственного уровня относятся:
	- 1) государственная система статистики
	- 2) система Интерпола
	- 3) система Пенсионного фонда
	- 4) банковская система
- 3. Особенностью СПС "Кодекс" является наличие в составе системы:

1) большого количества нормативно-технических документов: ГОСТов, СНиПов, РД и Т.Д.

2) специализированных подсистем по отраслям деятельности (строительство, экология, электроэнергетика, охрана труда и пр.)

3) подсистемы ограниченного доступа с данными судебных экспертиз

4) автоматических средств оповещения пользователей о документах, поступивших по определенной тематике

4. Раздел "Законодательство" СПС "КонсультантПлюс" содержит следующие виды документов:

1) документы, отражающие внутрихозяйственную деятельность ведомств, организаций, а также составляющие коммерческую тайну предприятий

2) комментарии к основополагающим нормативным правовым актам, содержащие всесторонний анализ правовых норм

3) типовые формы, бланки, образцы деловой документации

4) нормативные и иные официальные акты федеральных и региональных органов государственной власти

- 5. В Интернет-версиях справочно-правовых систем пользователи получают доступ к необходимым им подсистемам в любое время и из любой точки:
	- 1) бесплатно
	- 2) бесплатно к части информации, а ко всему информационному массиву по договору
	- 3) бесплатно зарегистрированные пользователи
	- 4) только по договору
- 6. Если в окне Быстрого поиска СПС "КонсультантПлюс" строка поиска не заполнена, то в нижней части окна имеются:
	- 1) примеры возможных запросов и история запросов Быстрого поиска
	- 2) полное описание (подробная справка) Быстрого поиска
	- 3) примеры возможных запросов и последний сделанный запрос
	- 4) информация о том, как получить справку по Быстрому поиску
- 7. Какие информационные системы используются для поиска, сбора и анализа исходной информации на этапе разработки законопроекта?
	- 1) электронного документооборота
	- 2) информационно-справочные
	- 3) информационно-поисковые
	- 4) геоинформационные
- 8. С помощью "Системы обеспечения законодательной деятельности" выполняются следующие функции:
	- 1) регистрация депутатов Государственной Думы
	- 2) подсчет голосов
	- 3) распечатка документов заседаний
	- 4) учет информации о поступивших обращениях граждан
- 9. Какие возможности предоставляет для граждан "Правоохранительный портал Российской Федерации"?
	- 1) поиска информации о правоохранительных органах Российской Федерации
- 2) получить информацию о лицах и предметах, находящихся в розыске
- 3) разместить информацию о пропавших лицах
- 4) получить информацию о наличии судимости у любого человека
- 10. Какие действия необходимо выполнить, чтобы в текстовом редакторе изменить текст со строчных букв на прописные?
	- 1) выделить текст, который необходимо изменить, перейти в раздел «Рецензирование»
	- 2) выделить текст, который необходимо изменить, и нажать клавишу «Caps Lock»
	- 3) выделить текст, который необходимо изменить, перейти в раздел «Шрифт» «Регистр»
	- 4) выделить текст, который необходимо изменить, перейти в раздел «Вид»

## **9.1.3. Примерный перечень тематик курсовых работ**

- 1. Правовые аспекты работы с информацией. Правила безопасности при работе с информацией.
- 2. Государственная политика в сфере использования информационных технологий.
- 3. Использование справочно-правовых систем в профессиональной деятельности юриста.
- 4. Интернет-ресурсы, используемые в работе юриста для проверки контрагентов.
- 5. Обеспечение информационной безопасности работы юриста в сети Интернет.
- 6. Использование судебных информационных систем в профессиональной деятельности юриста.
- 7. Применение новых информационных технологий в юридической деятельности.
- 8. Информационные системы правоохранительных органов.
- 9. Правовое регулирование отношений в сфере информационных технологий.
- 10. Использование Картотеки арбитражных дел в профессиональной деятельности юриста.
- 11. Использование облачных технологий для повышения эффективности работы юриста.
- 12. Автоматизированное рабочее место юриста.
- 13. Правовые основы электронного документооборота.
- 14. Особенности использования государственной автоматизированной системы «Правосудие» в профессиональной деятельности юриста.
- 15. Правила и принципы использования современных информационных технологий в деятельности юристов.

### **9.1.4. Примерный перечень тем и тестовых заданий на контрольные работы**

Дисциплина "Информационные технологии в юридической деятельности"

- 1. Каким поисковым инструментом СПС необходимо воспользоваться, чтобы найти ст. 2 ФЗ «Об информации, информационных технологиях и о защите информации»?
	- 1. быстрый поиск
	- 2. правовой навигатор
	- 3. поиск по ситуации
	- 4. справочная информация
- 2. К организационно-техническим методам обеспечения информационной безопасности относятся:

1. создание систем и средств предотвращения несанкционированного доступа к обрабатываемой информации и специальных воздействий, вызывающих разрушение, уничтожение, искажение информации, а также изменение штатных режимов функционирования систем и средств информатизации и связи

2. разработка, использование и совершенствование средств защиты информации и методов контроля эффективности этих средств, развитие защищенных телекоммуникационных систем, повышение надежности специального программного обеспечения

3. разработка нормативных правовых актов, регламентирующих отношения в информационной сфере РФ

4. разработка нормативных методических документов по вопросам обеспечения информационной безопасности РФ

3. Для реализации задач стратегического уровня управления в современных информационных системах используются информационные технологии:

- 1. интеллектуальные
- 2. поисковые
- 3. мультимедийные
- 4. геоинформационные
- 4. С помощью какого интернет-ресурса можно узнать дату и время рассмотрения искового заявления, поданного в арбитражный суд
	- 1. Мой Арбитр
	- 2. РосПравосудие
	- 3. СудАкт
	- 4. Страж
- 5. Система помощи по работе в СПС «КонсультантПлюс» вызывается сочетанием клавиш: 1. F1
	- 2. Crtl+F3
	- 3. Alt+F1
	-
	- 4. F2
- 6. В каком информационном банке СПС "КонсультантПлюс" содержится Закон РФ от 10.07.1992 № 3266-1 «Об образовании»?
	- 1. «Решения высших судов»
	- 2. «ВерсияПроф»
	- 3. «Эксперт-приложение»
	- 4. «Законопроекты»
- 7. Можно ли в информационном банке СПС «КонсультантПлюс» «Международное право» найти документы по внутреннему законодательству Республики Черногория?
	- 1. да, можно, если эти документы приняты после 2000 года
	- 2. да, можно, если эти документы приняты после 2006 года
	- 3. да, можно, если эти документы приняты после 1992 года
	- 4. нет, нельзя
- 8. Какие редакции документов сохраняются в информационном банке «ВерсияПроф»?
	- 1. только последняя по времени редакция
	- 2. все редакции
	- 3. только первоначальная редакция и последняя по времени редакция
	- 4. только те редакции, которые были официально опубликованы
- 9. В Быстром поиске СПС «КонсультантПлюс» был выполнен запрос с использованием вкладки «Судебная практика». Если нажать на ссылку «Построить полный список», то будет построен дерево-список, содержащий удовлетворяющие запросу документы из разделов:
	- 1. только «Судебная практика»
	- 2. «Законодательство» и «Судебная практика»
	- 3. «Комментарии законодательства» и «Судебная практика»
	- 4. всех разделов
- 10. С помощью Быстрого поиска СПС «КонсультантПлюс» могут быть найдены документы:
	- 1. только из информационного банка «ВерсияПроф»
	- 2. только из раздела «Законодательство»

3. только из разделов «Законодательство», «Финансовые и кадровые консультации» и «Судебная практика»

4. из всех установленных на компьютере пользователя разделов и информационных банков

# **9.2. Методические рекомендации**

Учебный материал излагается в форме, предполагающей самостоятельное мышление студентов, самообразование. При этом самостоятельная работа студентов играет решающую роль в ходе всего учебного процесса.

Начать изучение дисциплины необходимо со знакомства с рабочей программой, списком учебно-методического и программного обеспечения. Самостоятельная работа студента включает работу с учебными материалами, выполнение контрольных мероприятий, предусмотренных учебным планом.

В процессе изучения дисциплины для лучшего освоения материала необходимо регулярно

обращаться к рекомендуемой литературе и источникам, указанным в учебных материалах; пользоваться через кабинет студента на сайте Университета образовательными ресурсами электронно-библиотечной системы, а также общедоступными интернет-порталами, содержащими научно-популярные и специализированные материалы, посвященные различным аспектам учебной дисциплины.

При самостоятельном изучении тем следуйте рекомендациям:

- чтение или просмотр материала осуществляйте со скоростью, достаточной для инливилуального понимания и освоения материала, вылеляя основные илеи: на основании изученного составить тезисы. Освоив материал, попытаться соотнести теорию с примерами из практики:

- если в тексте встречаются незнакомые или малознакомые термины, следует выяснить их значение для понимания дальнейшего материала;

- осмысливайте прочитанное и изученное, отвечайте на предложенные вопросы.

Студенты могут получать индивидуальные консультации, в т.ч. с использованием средств телекоммуникации.

По дисциплине могут проводиться дополнительные занятия, в т.ч. в форме вебинаров. Расписание вебинаров и записи вебинаров публикуются в электронном курсе по дисциплине.

#### 9.3. Требования к оценочным материалам для лиц с ограниченными возможностями здоровья и инвалидов

Для лиц с ограниченными возможностями здоровья и инвалидов предусмотрены дополнительные оценочные материалы, перечень которых указан в таблице 9.4.

Таблица 9.4 - Дополнительные материалы оценивания для лиц с ограниченными ВОЗМОЖНОСТЯМИ ЗЛОРОВЬЯ И ИНВАЛИЛОВ

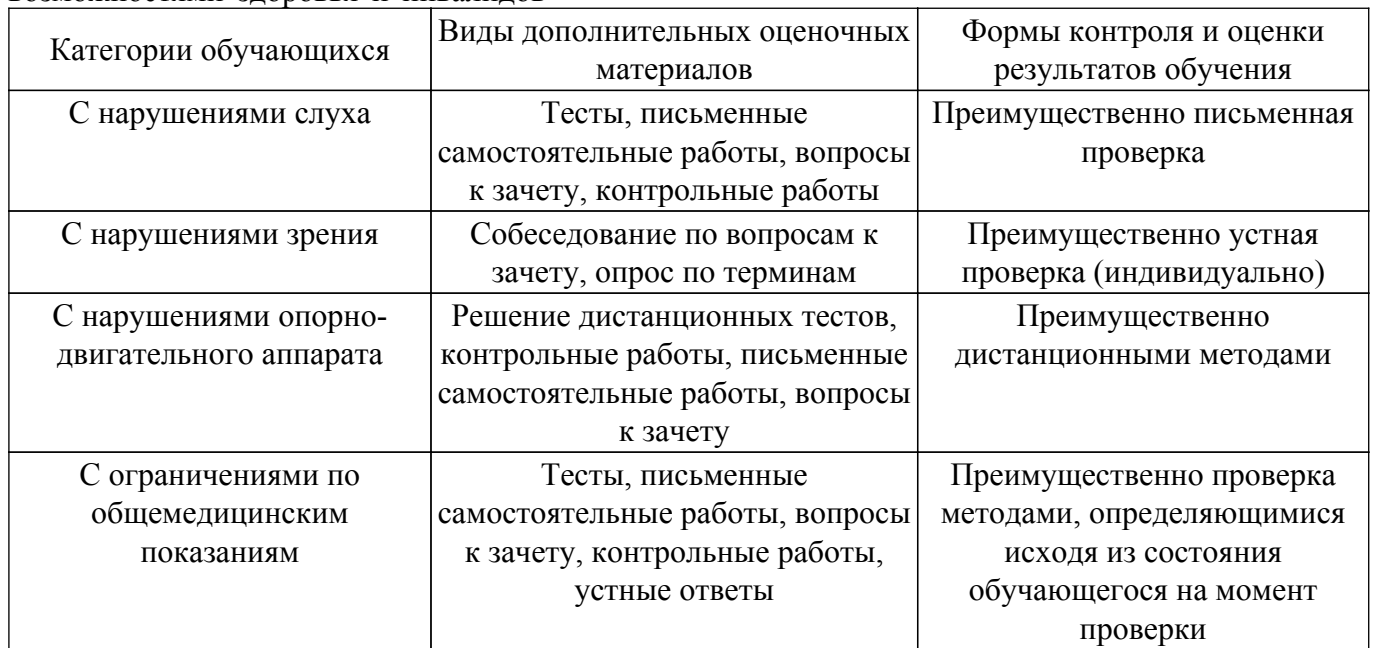

#### 9.4. Методические рекомендации по оценочным материалам для лиц с ограниченными возможностями здоровья и инвалидов

Для лиц с ограниченными возможностями здоровья и инвалидов предусматривается доступная форма предоставления заданий оценочных средств, а именно:

- в печатной форме:
- в печатной форме с увеличенным шрифтом:
- в форме электронного документа;
- методом чтения ассистентом задания вслух;
- предоставление задания с использованием сурдоперевода.

Лицам с ограниченными возможностями здоровья и инвалидам увеличивается время на подготовку ответов на контрольные вопросы. Для таких обучающихся предусматривается доступная форма предоставления ответов на задания, а именно:

- письменно на бумаге;

– набор ответов на компьютере;

– набор ответов с использованием услуг ассистента;

– представление ответов устно.

Процедура оценивания результатов обучения лиц с ограниченными возможностями здоровья и инвалидов по дисциплине предусматривает предоставление информации в формах, адаптированных к ограничениям их здоровья и восприятия информации:

### **Для лиц с нарушениями зрения:**

– в форме электронного документа;

– в печатной форме увеличенным шрифтом.

**Для лиц с нарушениями слуха:**

– в форме электронного документа;

– в печатной форме.

### **Для лиц с нарушениями опорно-двигательного аппарата:**

– в форме электронного документа;

– в печатной форме.

При необходимости для лиц с ограниченными возможностями здоровья и инвалидов процедура оценивания результатов обучения может проводиться в несколько этапов.

# **ЛИСТ СОГЛАСОВАНИЯ**

Рассмотрена и одобрена на заседании кафедры ИГПиПОИД протокол № 5 от «20 » 12 2022 г. протокол № 5 от «<u>20 » 12 2022</u> г.

# **СОГЛАСОВАНО:**

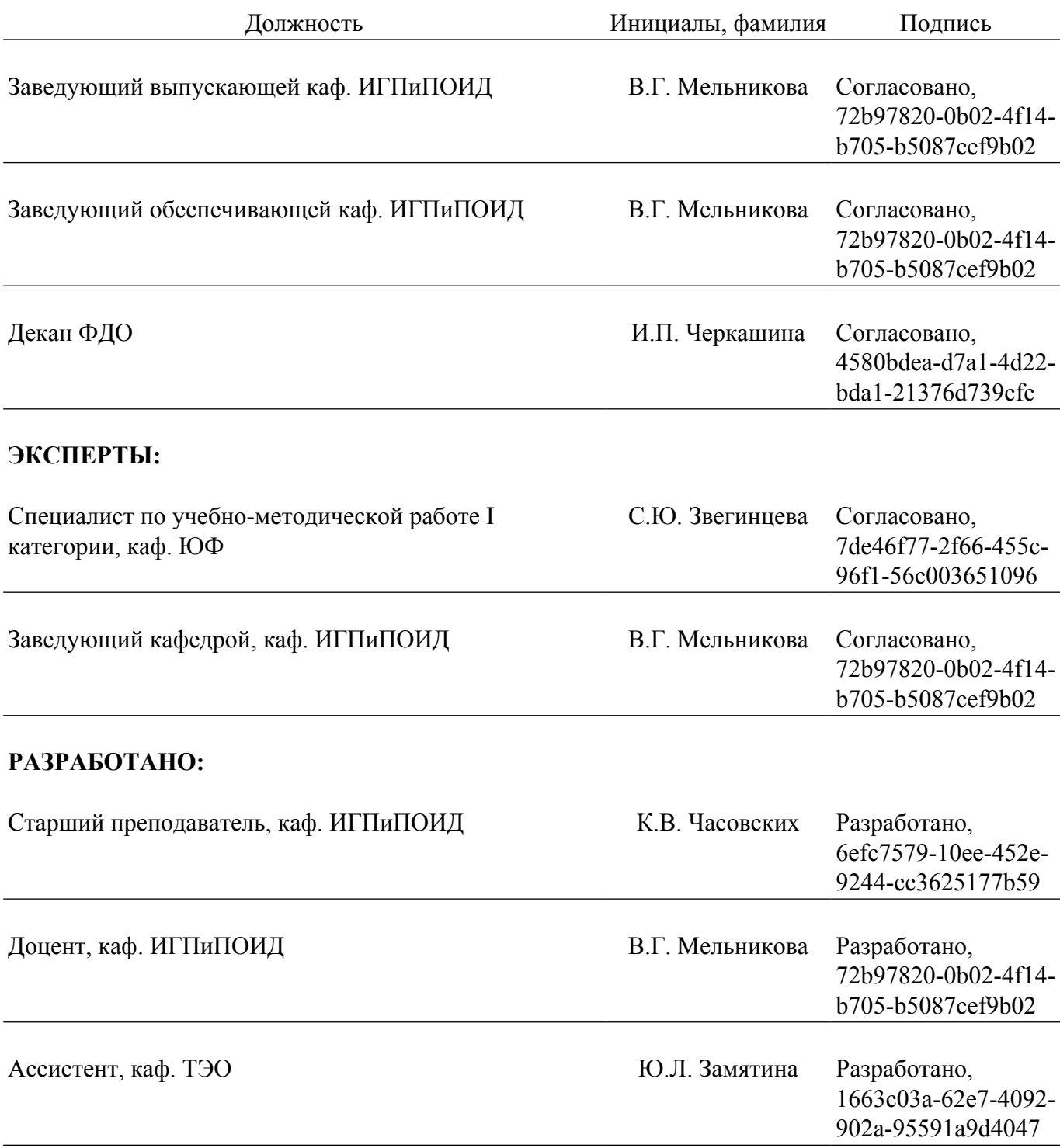